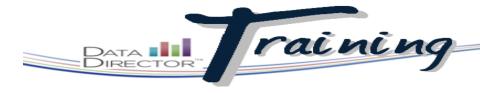

### Before You Begin...

 Have your pre-created test material prepared compete with answer key and standards information for each question.

If you are building your assessment using a published test and do not see the publisher's name in the Type field, contact your Account Manager to request that an additional Type be added.

Click **Upload a File** to attach a PDF or Word version of the test you are using to build your Answer Sheet.

# **Create an Answer Sheet Assessment**

# Score, store, and report on existing test materials

Use *DataDirector* to recreate existing test materials. Simply enter the question type, the correct answer, and any aligned standards for each question to generate an answer sheet. Students will take the test using that answer sheet, and once answer data is entered, *DataDirector* can generate reports on testing data, including standards and reporting clusters.

#### **STEPS**

- Launch the Application Switcher and select Assessments.
- 2. From the left navigation bar, click **Create Assessment**.
- Click the New Answer Sheet Assessment link.
- 4. Enter information in the following fields (required and marked with a \*):
  - Title
  - Grades (multiple grades can be selected)
  - Subject Area
  - Type
  - Year

#### TIP

Clicking Show Advanced Options allows you to evenly distribute points across all items, set continuous numbering throughout each section of the test, set up "teacher-bubbled" alerts for sections, or align multiple questions to multiple standards at once.

- Click Add Standards to select the standards being tested.
- 6. Use the search filters to narrow results down to a specific standard set. At least one Standard Discipline must be selected to search, but you may use the "+" symbol to open up a discipline and filter even further.
- 7. Click Search.
- 8. Check the boxes to the left of each standard to add it to your test.
- Click Close if you are finished selecting standards or Search Again to find more standards using different search parameters.

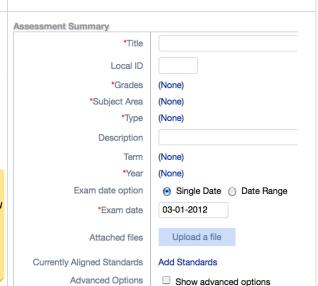

|                                                                                                    | Specify full or partial standard code (e.g. R.1)                                                                                                    |
|----------------------------------------------------------------------------------------------------|----------------------------------------------------------------------------------------------------|
| ieywords                                                                                                    |                                                                                                    |
|                                                                                                    | Separate kerwords or chrases by comma (e.g. estimate, quantities, standard data)                                                                                                    |
| Grades                                                                                                    |                                                                                                    |
| races                                                                                                    | □ Pre-K □ K □ 1 □ 2 □ 3 □ 4 □ 5 □ 6 □ 7 □ 8 □ 9 □ 10 □ 11 □ 12                                                                                                    |
| tandard<br>isciplines                                                                                                    | Octors AL S Contrains - Contrain Theoretic Education Model Curriculum Blandards                                                                                                    |
|                                                                                                    | Fig. O National Standards - Advanced Placement Standards                                                                                                    |
|                                                                                                    | ⊞ ⊕ National Standards - Common Core State Standards                                                                                                    |
|                                                                                                    | ⊞ · □ National Standards - Harcourt School Publishers                                                                                                    |
|                                                                                                    | ⊞ □ National Standards - National Benchmarks for Science Literacy                                                                                                    |
| Search Standa                                                                                                    | Cancel Search                                                                                                    |
| Page 1 No  National 1  (11,12)   La                                                                                                    | rde X  Address 1-9 of 9  A Pops 2  Enderders Common Core State Standarde & K-12 English Language Arts and Library (2010) & Grades 11-12 English Language Arts  again (A-11-12.1)                                                                                                    |
| Displaying Star                                                                                                    | ete en en en en en en en en en en en en en                                                                                                    |
| Displaying Sta Page 1 Ne  National 1  Standard  National 3  (11,12)   Standard  Strand                                                                                                    | rde X  Address 1-9 of 9  A Pops 2  Enderders Common Core State Standarde & K-12 English Language Arts and Library (2010) & Grades 11-12 English Language Arts  again (A-11-12.1)                                                                                                    |
| Displaying State Page 1 No Interpretate the Standard Interpretate the Standard Interpretate the Standard Anchor State Interpretate the Standard Anchor State Interpretate the Standard Anchor State Interpretate the Standard Standard Standa | rels  Attention 1-1 of 0  Attention 1-1 of 0  Attention 2-1 of 0  Attention 2-1 of 0   |
| Displaying State Page 1 No National 1 (11,12) \$\infty\$ La Standard  National 1 (11,12) \$\infty\$ La Strand Anchor Stat  V National 1 (11,12) \$\infty\$ La Strand Strand                                                                                                    | interest of the second of the Standards of K-12 English Language Arts and Library (2016) o Grades 11-12 English Language Arts and Library (2016) o Grades 11-12 English Language Arts and Library (2016) o Grades 11-12 English Language Arts Land-1-12 Commission of Endodes Conference of English Language Arts and Library (2016) o Grades 11-12 English Language Arts and Library (2016) of Grades 11-12 English Language Arts and Library (2016) of Grades 11-12 English Language Arts and Library (2016) of Grades 11-12 English Language Arts and Library (2016) of Grades 11-12 English Language Arts and Library (2016) of Grades 11-12 English Language Arts and Library (2016) of Grades 11-12 English Language Arts and Library (2017) of Grades 11-12 English Language Arts and Library (2017) of Grades 11 |
| Displaying Star  National 1  National 1  Strand Anchor Star  Anchor Star Anchor Star Anchor Star Anchor Star                                                                                                    | interest of the second of the Standards of K-12 English Language Arts and Library (2016) o Grades 11-12 English Language Arts and Library (2016) o Grades 11-12 English Language Arts and Library (2016) o Grades 11-12 English Language Arts Land-1-12 Commission of Endodes Conference of English Language Arts and Library (2016) o Grades 11-12 English Language Arts and Library (2016) of Grades 11-12 English Language Arts and Library (2016) of Grades 11-12 English Language Arts and Library (2016) of Grades 11-12 English Language Arts and Library (2016) of Grades 11-12 English Language Arts and Library (2016) of Grades 11-12 English Language Arts and Library (2016) of Grades 11-12 English Language Arts and Library (2017) of Grades 11-12 English Language Arts and Library (2017) of Grades 11 |

# PataDirector Training

Multiple Choice items allow up to 6 answer choices. More than six will cause each a new line on the answer sheet.

question to appear on **Alternating Multiple** Choice items give two different possible sets of answers- one for odd-numbered auestions and another set for even-numbered questions. Multiple Response items require students to choose all possible correct answers for credit. **Short Answer** items give a line with a Yes and a No bubble-the student fills their answer in on the line, then the teacher fills in the bubble before scanning. Rubric scores allow a teacher to score open response questions. **Number Grid** allows students to bubble a numeric answer or a teacher to enter a

Use the basic editing features here to make adjustments to your assessment. Return to this page at any time by clicking Edit Assessment on the Overview page.

multi-digit numeric

score.

10.In the first section box, click Add Question.

- 11.Use the drop down box under Question Type to select the type of question the first item will be.
- 12. Select the correct answer for that item by clicking on the corresponding bubble, or click edit to change the possible answer choices.
- 13. Click Add Question or Add Multiple Questions to add more of that same type of question.
- 14. Under the column marked Points, enter the number of points each question will be worth.
- 15. Click the None link in the Standards column to align a question to one of the specific standards chosen in steps 5-9.
- 16.Check the box to the left of each standard to align it to the guestion. Click Done when appropriate for the question have been selected.

#### TIP

Click Show Advanced Options in the Assessment Summary to link more than one item to more than one standard.

- 17. Title sections by filling in the Section Name box.
- 18. Click Add Section to create additional sections.
- 19. Use the handle tool to **the** left of either a section or question (noted by three vertical bars) to click and drag either one to a new location.

## TIP

Be sure to double-check and adjust the item label in the second column after altering your assessment's item order.

- 20. Delete an item or section by clicking the to the right of it twice.
- 21. Before leaving the page, click the Save Changes link to keep all settings/ items for the assessment.

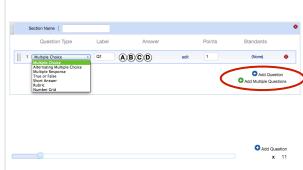

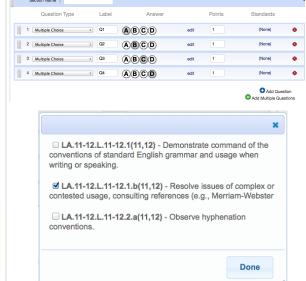

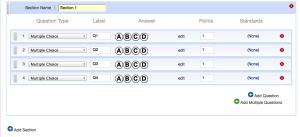

Save Changes